# **Add DNS Server**

Jan 2017

Normally we just add the IP Address, Subnet Mask and Gateway to the ifcfg-eth0 file, as that is all we need. But if it is required that we need to update the OS, or add a piece of software (htop for example) then we may need to add the DNS settings.

While this was written with CentOs 6/7 in mind, it may work for other Linux distributions.

There are two ways this can be done.

#### Method 1

Use "PEERDNS=no". This option will prevent /etc/resolv.conf from being modified by a DHCP server. So instead of using DHCP-provided DNS, you can specify any arbitrary DNS servers you want to use in /etc/resolv.conf.

The configuration file for your network interface (e.g., eth0) looks like the following.

### sudo vi /etc/sysconfig/network-scripts/ifcfg-eth0

DEVICE=eth0 BOOTPROTO=dhcp ONBOOT=yes **PEERDNS=no** 

Then, add static DNS to /etc/resolv.conf

#### sudo vi /etc/resolv.conf

nameserver 8.8.8.8 nameserver 8.8.4.4

### Method 2

Alternatively, you can specify DNS servers directly in the interface configuration file, instead of modifying /etc/resolv.conf yourself. That is:

## sudo vi /etc/sysconfig/network-scripts/ifcfg-eth0

DEVICE=eth0 BOOTPROTO=dhcp ONBOOT=yes DNS1=8.8.8.8 DNS2=8.8.4.4

The DNS servers specified with "DNS1/DNS2" directives will then automatically be added to /etc/resolv.conf when the interface is activated. So there is no need to modify /etc/resolv.conf yourself.

From:

http://cameraangle.co.uk/ - WalkerWiki - wiki.alanwalker.uk

Permanent link

http://cameraangle.co.uk/doku.php?id=wiki:add\_dns\_server

Last update: 2023/03/09 22:35

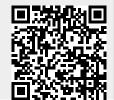

http://cameraangle.co.uk/ Printed on 2024/06/01 02:10